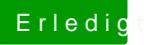

## Erledigt Unterschiedliche GPUs

Beitrag von rubenszy vom 26. Januar 2017, 11:07

[kannst auch noch die iGPU](https://www.hackintosh-forum.de/attachment/36829-bildschirmfoto-2017-01-26-um-11-11-50-png/) [mit benutzen dann hast du](https://www.hackintosh-forum.de/attachment/36830-bildschirmfoto-2017-01-26-um-11-11-45-png/) noch mehr Anschlussm